<span id="page-0-0"></span>Tabelas de contingência: modelos de regressão e testes de hipóteses (parte 2)

Prof. Caio Azevedo

 $QQ$ 4 0 8 

Prof. Caio Azevedo

## <span id="page-1-0"></span>Como estimar as proporções sob o modelo  $A\pi = X\beta$ ?

Como a matriz  $A' A$  quase sempre é não inversível (a matriz  $A$ , e, geral, terá tem pelo menos uma coluna igual a zero), devemos encontrar uma matriz, digamos,  $H$  e um vetor  $F$ , de sorte que (a matriz H guarda relação com a matriz  $X$  e o vetor  $\beta$ , enquanto que o vetor  $F$  serve, em geral, para recuperar os parâmetros ausentes no produto  $A\pi$ ):

$$
\boldsymbol{\pi} = \boldsymbol{H}\boldsymbol{\beta} + \boldsymbol{F}.
$$

Assim, um estimador de  $\pi$ , sob o modelo em questão, é dado por  $\widehat{\pi}_B = H\widehat{\beta} + \bm{F}$ , em que  $\widehat{\beta}$  é o estimador MQG de  $\beta$  (já visto anteriormente, slide 60 de

http://www.ime.unicamp.br/~cnaber/aula\_tabelas\_de<sup>=</sup> つひへ Prof. Caio Azevedo Tabelas de contingência: modelos de regressão e testes de hipóteses (parte 2)

### <span id="page-2-0"></span>Cont.

- Logo, para tamanhos amostrais suficientemente grandes (depende do modelo probabilístico adotado),  $\widehat{\pi}_R \approx N_q \left(\bm{H}\bm{\beta} + \bm{F}, \bm{H}\left(\bm{X}'\bm{\Sigma}_{\bm{F}}^{-1}\bm{X}\right)^{-1}\bm{H}'\right)$ , em que  $\bm{\Sigma}_{\bm{F}}$  é como vista anteriormente.
- Portanto, intervalos de confiança podem ser construídos com base na distribuição assintótica de  $\hat{\pi}_R$ , utilizando um estimador consistente para  $\Sigma_F$  (estimador esse já visto anteriormente, slide 59 de [http://www.ime.unicamp.br/~cnaber/aula\\_tabelas\\_de\\_](http://www.ime.unicamp.br/~cnaber/aula_tabelas_de_contingencia_MDR_TH_1S_2017.pdf) [contingencia\\_MDR\\_TH\\_1S\\_2017.pdf](http://www.ime.unicamp.br/~cnaber/aula_tabelas_de_contingencia_MDR_TH_1S_2017.pdf)).

イロメ イ部メ イヨメ イヨメー

 $\Omega$ 

## Voltando ao Exemplo 3 (três inclinações partidárias)

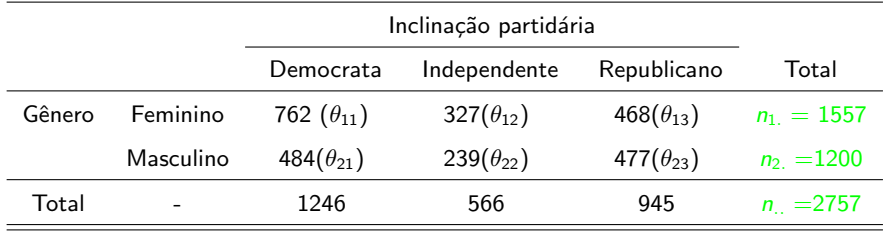

Prof. Caio Azevedo

Homogeneidade entre as distribuições.

$$
\blacksquare \ H_0: \left\{ \begin{array}{l} \theta_{11} = \theta_{21} \\ \theta_{12} = \theta_{22} \end{array} \right. \leftrightarrow H_0: \left\{ \begin{array}{l} \theta_{11} - \theta_{21} = 0 \\ \theta_{12} - \theta_{22} = 0 \end{array} \right. \text{vs.}
$$
\n
$$
H_1: \text{há pelo menos uma diferença}
$$

• Nesse caso 
$$
\pi = (\theta_{11}, \theta_{12}, \theta_{13}, \theta_{21}, \theta_{22}, \theta_{23})' \in \beta = (\alpha_1, \alpha_2)'
$$
.

 $298$ 

メロメ メ母メ メミメ メミメ

#### Prof. Caio Azevedo

■ Assim 
$$
\mathbf{A} = \begin{bmatrix} 1 & 0 & 0 & 0 & 0 & 0 \\ 0 & 0 & 0 & 1 & 0 & 0 \\ 0 & 1 & 0 & 0 & 0 & 0 \\ 0 & 0 & 0 & 0 & 1 & 0 \end{bmatrix}
$$
;  $\mathbf{X} = \begin{bmatrix} 1 & 0 \\ 1 & 0 \\ 0 & 1 \\ 0 & 1 \end{bmatrix}$ .  
\n**Modelo**  
\n $\mathbf{A}\boldsymbol{\pi} = \mathbf{X}\boldsymbol{\beta} \Rightarrow \begin{bmatrix} \theta_{11} \\ \theta_{21} \\ \theta_{12} \\ \theta_{22} \end{bmatrix} = \begin{bmatrix} \alpha_1 \\ \alpha_1 \\ \alpha_2 \\ \alpha_2 \end{bmatrix}$ , assim  $\theta_{i3} = 1 - \theta_{i1} - \theta_{i2}, i = 1, 2$ 

 $298$ 

э

メロトメ 伊 トメ ミトメ ミト

Prof. Caio Azevedo

## Cont. (Exemplo 1)

$$
\mathbf{H} = \begin{bmatrix} 1 & 0 \\ 0 & 1 \\ -1 & -1 \\ 1 & 0 \\ 0 & 1 \\ -1 & -1 \end{bmatrix}, \mathbf{F} = \begin{bmatrix} 0 \\ 0 \\ 1 \\ 0 \\ 0 \\ 1 \end{bmatrix}.
$$

Prof. Caio Azevedo

Tabelas de contingência: modelos de regressão e testes de hipóteses (parte 2)

メロメ メ都 メメ きょくきょう

重

 $2990$ 

## Proporções (originais) estimadas

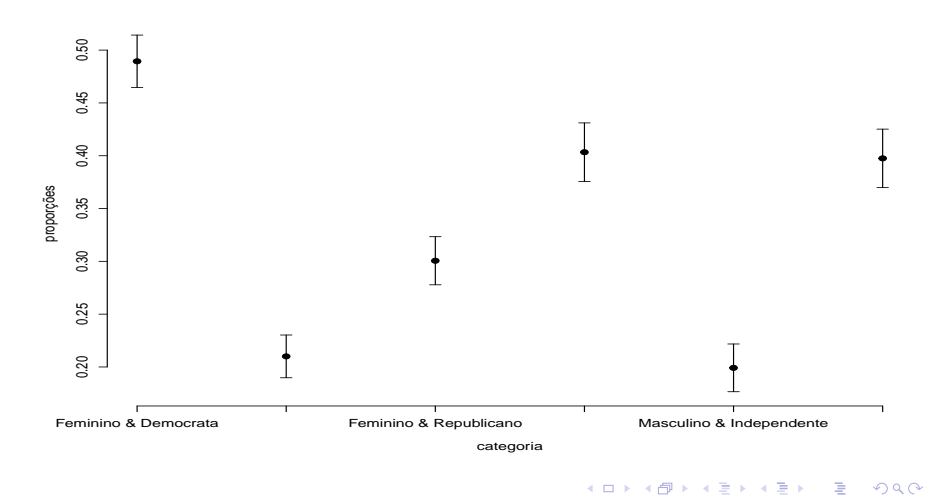

#### Prof. Caio Azevedo

## Proporções estimadas sob  $H_0$  (em preto) e observadas (em branco)

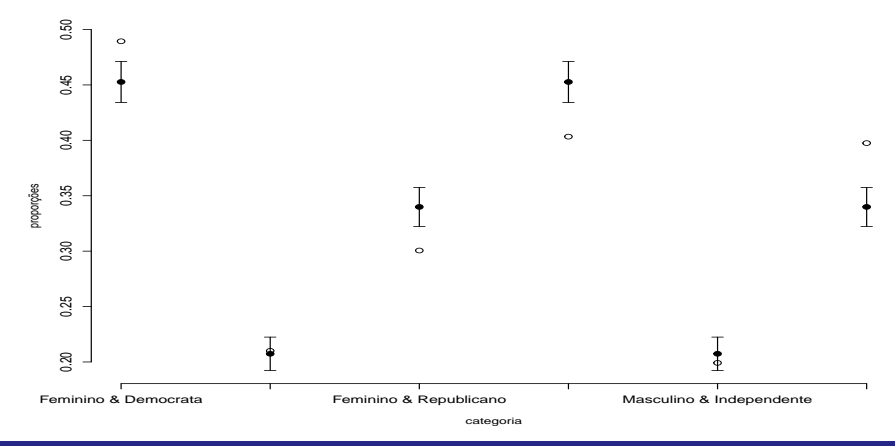

#### Prof. Caio Azevedo

## Voltando ao exemplo 1: comparação de métodos de detecção de cárie

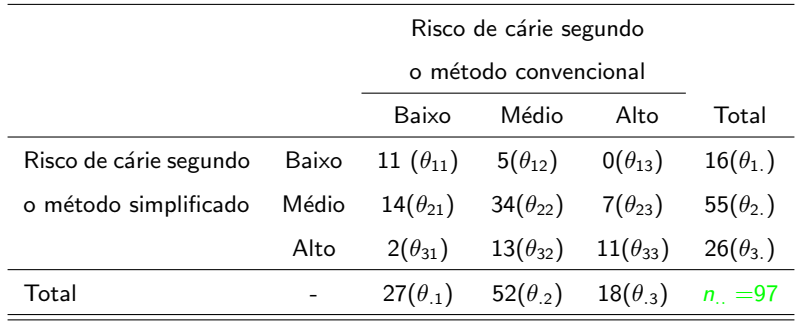

メロメ メ御き メミメ メミメー 重  $298$ 

## Hipóteses de interesse

**Homogeneidade (simetria) marginal** 

$$
H_0: \begin{cases} \theta_{1.} = \theta_{.1} \\ \theta_{2.} = \theta_{.2} \end{cases} \leftrightarrow H_0: \begin{cases} \theta_{12} + \theta_{13} - \theta_{21} - \theta_{31} = 0 \\ \theta_{21} + \theta_{23} - \theta_{12} - \theta_{32} = 0 \end{cases}
$$

vs  $H_1$ : há pelo menos uma diferença

■ Nesse caso 
$$
\boldsymbol{\pi} = (\theta_{11}, \theta_{12}, \theta_{13}, \theta_{21}, \theta_{22}, \theta_{23}, \theta_{31}, \theta_{32}, \theta_{33})'
$$
 e  
\n $\boldsymbol{\theta} = (\theta_{11}, \theta_{12}, \theta_{13}, \theta_{21}, \theta_{22}, \theta_{23}, \theta_{31}, \theta_{32})'$ .  
\n■ Assim  $\boldsymbol{B} =\begin{bmatrix} 0 & 1 & 1 & -1 & 0 & 0 & -1 & 0 & 0 \\ 0 & -1 & 0 & 1 & 0 & 1 & 0 & -1 & 0 \end{bmatrix}$ ;  $\boldsymbol{D} =\begin{bmatrix} 0 \\ 0 \\ 0 \end{bmatrix}$ 

 $298$ 

メロメ メ母メ メミメ メミメ

#### Prof. Caio Azevedo

## Cont. (Exemplo 1)

Relembrando  
\n
$$
\theta_{11}
$$
\n $\theta_{12}$ \n $\theta_{13}$ \n $\theta_{21}$ \n $\theta_{22}$ \n $\theta_{23}$ \n $\theta_{31}$ \n $\theta_{32}$ \n $\theta_{33} = 1 - \theta_{11} - \theta_{12} - \theta_{13} - \theta_{21} - \theta_{22} - \theta_{23} - \theta_{31} - \theta_{32}$ \n $= 1 - \alpha_1 - \alpha_2 - 2\alpha_3 - \alpha_4 - \alpha_5 - 2\alpha_6$ \n  
\n $\theta_{31}$ \n $\theta_{32}$ \n $\theta_{33} = 1 - \theta_{11} - \theta_{12} - \theta_{13} - \theta_{21} - \theta_{22} - \theta_{23} - \theta_{31} - \theta_{32}$ \n $\theta_{33} = 1 - \theta_{11} - \theta_{12} - \theta_{13} - \theta_{21} - \theta_{22} - \theta_{23} - \theta_{31} - \theta_{32}$ 

Prof. Caio Azevedo

## <span id="page-12-0"></span>Cont. (Exemplo 1)

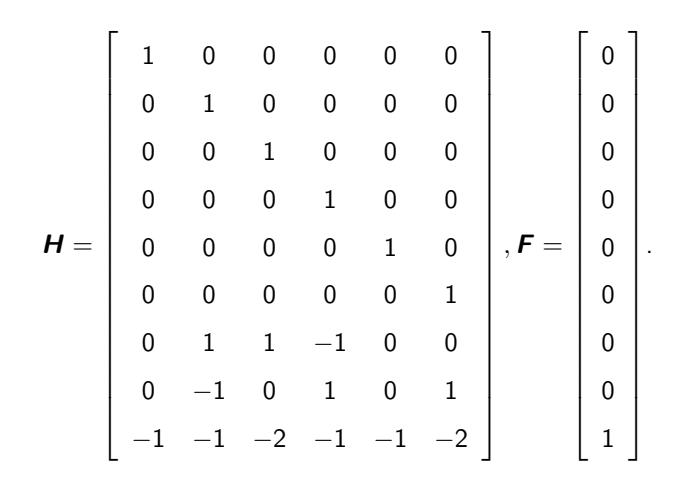

#### Prof. Caio Azevedo

Tabelas de contingência: modelos de regressão e testes de hipóteses (parte 2)

#### $298$ K ロト K 御 ト K 君 ト K 君 ト 重

## <span id="page-13-0"></span>Proporções (originais) estimadas

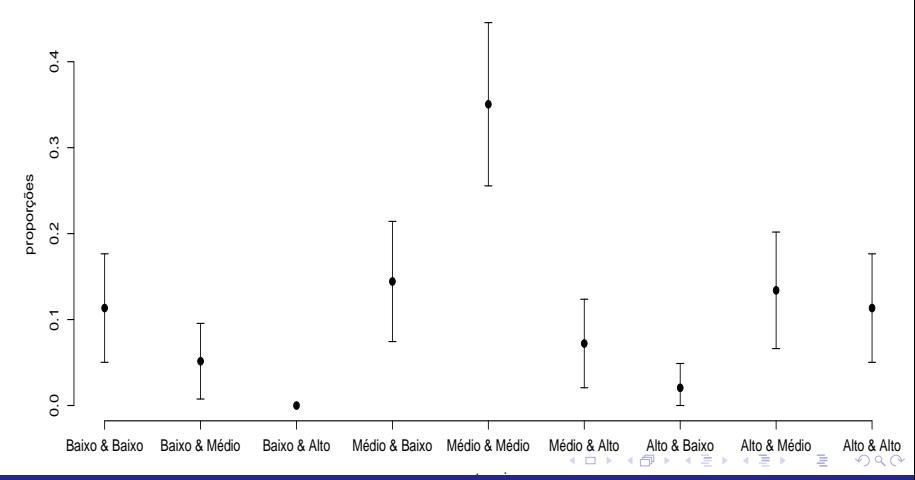

#### Prof. Caio Azevedo

## <span id="page-14-0"></span>Proporções estimadas sob  $H_0$  (em preto) e observadas (em branco)

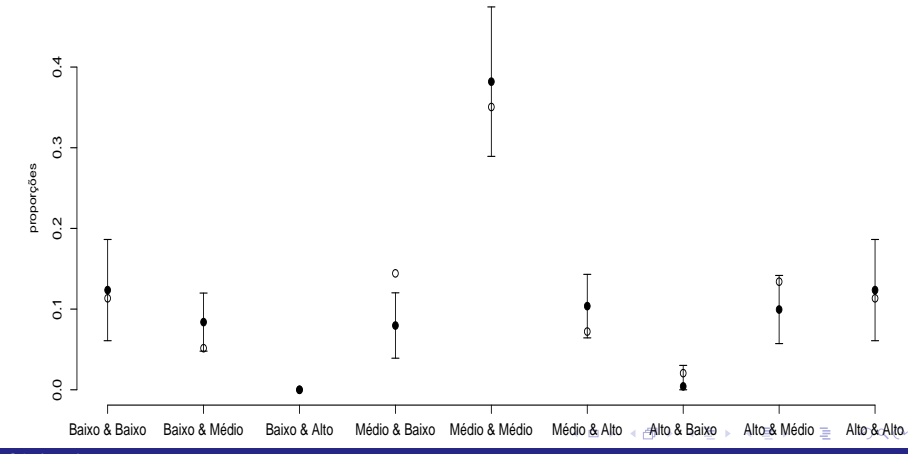

#### Prof. Caio Azevedo

# <span id="page-15-0"></span>Voltando ao Exemplo 7 (fatores idade e duração da

gestação)

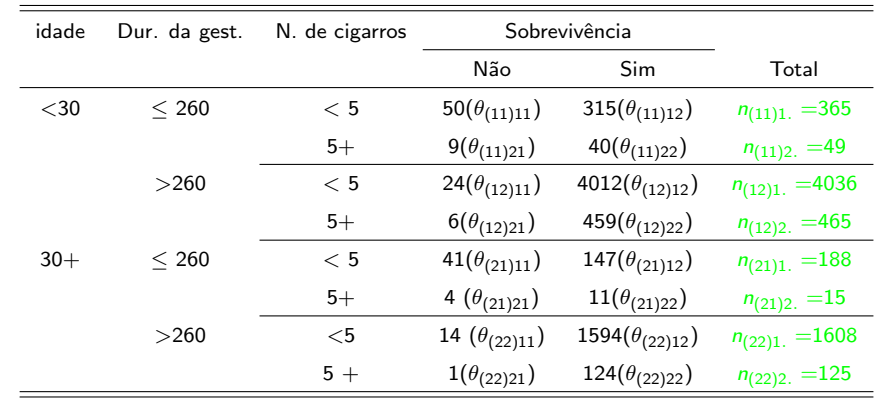

#### メロメ メ母メ メミメ メミメ  $298$ э

#### Prof. Caio Azevedo

### Hipóteses de interesse

■ Independência (sobrevivência e n. de cigarros) dentro de cada estrato (grupo: idade  $\times$  duração da gestação)

$$
H_0: \begin{cases} \theta_{(11)11} = \theta_{(11)21} \\ \theta_{(12)11} = \theta_{(12)21} \\ \theta_{(21)11} = \theta_{(21)21} \end{cases} \leftrightarrow \begin{cases} \theta_{(11)11} - \theta_{(11)21} = 0 \\ \theta_{(12)11} - \theta_{(12)21} = 0 \\ \theta_{(21)11} - \theta_{(21)21} = 0 \\ \theta_{(22)11} - \theta_{(22)21} = 0 \end{cases}
$$

 $QQ$ 

イロト イ母 トイヨ トイヨト

vs  $H_1$  : há pelo menos uma diferença

Prof. Caio Azevedo

## Cont. (exemplo 7)

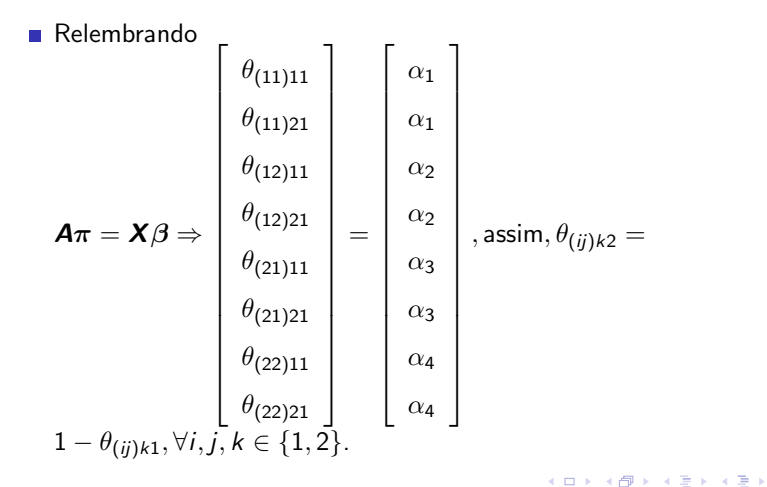

 $298$ 

#### Prof. Caio Azevedo

## <span id="page-18-0"></span>Cont. (exemplo 7)

$$
\mathbf{H} = \left[\begin{array}{cccc|c}1 & 0 & 0 & 0 & 0 \\-1 & 0 & 0 & 0 & 0 \\1 & 0 & 0 & 0 & 0 \\-1 & 0 & 0 & 0 & 0 \\0 & 1 & 0 & 0 & 0 \\0 & -1 & 0 & 0 & 0 \\0 & 1 & 0 & 0 & 0 \\0 & -1 & 0 & 0 & 0 \\0 & 0 & 1 & 0 & 0 \\0 & 0 & -1 & 0 & 0 \\0 & 0 & -1 & 0 & 0 \\0 & 0 & 0 & -1 & 0 \\0 & 0 & 0 & 0 & 1 \\0 & 0 & 0 & 0 & -1 \\0 & 0 & 0 & 0 & -1 \\0 & 0 & 0 & 0 & -1\end{array}\right], \mathbf{F} = \left[\begin{array}{c}0 \\1 \\1 \\0 \\1 \\0 \\1 \\0\end{array}\right].
$$

Prof. Caio Azevedo

Tabelas de contingência: modelos de regressão e testes de hipóteses (parte 2)

重

メロトメ 伊 トメ 君 トメ 君 トッ

 $298$ 

## <span id="page-19-0"></span>Proporções (originais) estimadas

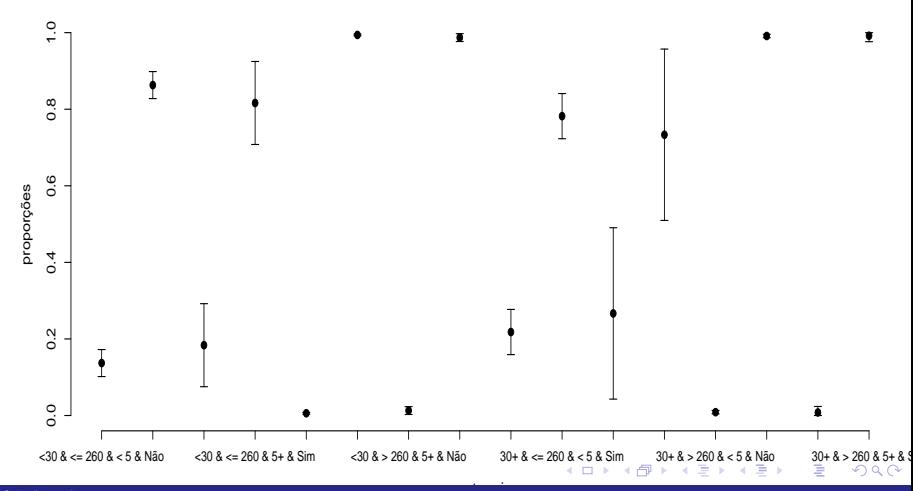

#### Prof. Caio Azevedo

## <span id="page-20-0"></span>Proporções estimadas sob  $H_0$  (em preto) e observadas (em

branco)

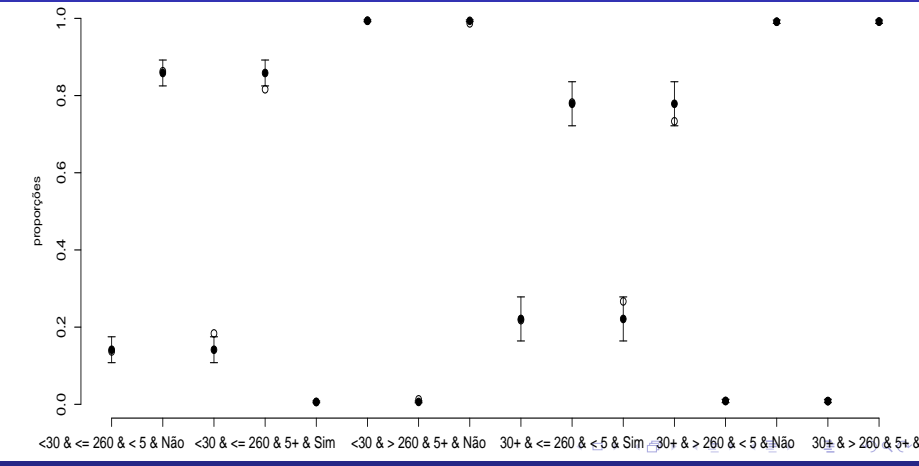

Prof. Caio Azevedo

Tabelas de contingência: modelos de regressão e testes de hipóteses (parte 2)

### <span id="page-21-0"></span>Mais sobre modelos de regressão

■ Em geral, as hipóteses de interesse, relativas as tabelas de contingência geradas pelos modelos multinomial e produto de multinomiais, podem ser escritas como:

$$
\boldsymbol{F}(\boldsymbol{\pi}) = \boldsymbol{X}\boldsymbol{\beta},
$$

em que  $F(.)$  é uma matriz cujas componentes são funções de interesse.

**Exemplo** 

$$
\ln(\mathbf{A}\pi)=\mathbf{X}\beta,
$$

イロメ イ部メ イ君メ イ君メー

つのへ

nesse caso, ln(.) aplica o logaritmo natural em cada elemento do

vetor  $A\pi$ .

Prof. Caio Azevedo

## Modelos funcionais lineares

**Estudaremos modelos da forma** 

$$
\boldsymbol{A}_{a\times g}\ln(\boldsymbol{G}_{g\times q}\boldsymbol{\pi}_{q\times 1})=\boldsymbol{X}_{a\times p}\boldsymbol{\beta}_{p\times 1}
$$

**∢ ロ ▶ - ィ 何 ▶ - ィ** 

Brada

 $QQ$ 

em que  $A \in G$  são matrizes conhecidas.

■ Para outros modelos, consultar referências e pesquisar.

■ Homogeneidade entre as distribuições. Lembremos que  
\n
$$
\eta = \ln \frac{\theta_{11}/(1 - \theta_{11})}{\theta_{21}/(1 - \theta_{21})} = \ln \frac{\theta_{11}/\theta_{12}}{\theta_{21}/\theta_{22}} \neq \theta_{i1} + \theta_{i2} + \theta_{i3} = 1, i = 1, 2.
$$
  
\n■  $H_0 : \eta = 0$  vs  $H_1 : \eta \neq 0 \leftrightarrow H_0 : \ln \theta_{11} - \ln \theta_{12} = \ln \theta_{21} - \ln \theta_{22}$  vs  
\n $H_1 : \ln \theta_{11} - \ln \theta_{12} \neq \ln \theta_{21} - \ln \theta_{22}.$ 

 $298$ 

э

メロトメ 伊 トメ ミトメ ミト

$$
\blacksquare \text{ Nesse caso } \boldsymbol{\pi} = (\theta_{11}, \theta_{12}, \theta_{21}, \theta_{22})' \in \boldsymbol{\beta} = (\alpha).
$$

**Assim G** = **I**<sub>4</sub>, e **G**
$$
\pi = \pi = (\theta_{11}, \theta_{12}, \theta_{21}, \theta_{22})'
$$
.

Prof. Caio Azevedo

$$
\mathbf{A} = \begin{bmatrix} 1 & -1 & 0 & 0 \\ 0 & 0 & 1 & -1 \end{bmatrix}; \mathbf{X} = \begin{bmatrix} 1 \\ 1 \end{bmatrix}.
$$
  
\n**Modelo**  
\n
$$
\mathbf{A} \ln(\mathbf{G}\pi) = \mathbf{X}\beta \Rightarrow \begin{bmatrix} \ln \theta_{11} - \ln \theta_{12} \\ \ln \theta_{21} - \ln \theta_{22} \end{bmatrix} = \begin{bmatrix} \alpha \\ \alpha \end{bmatrix}
$$

 $298$ 

э

メロトメ 伊 トメ ミトメ ミト

Prof. Caio Azevedo

■ Homogeneidade entre as distribuições. Sejam

$$
\eta_1 = \ln \frac{\theta_{11}/(1 - \theta_{11})}{\theta_{21}/(1 - \theta_{21})}, \eta_2 = \ln \frac{\theta_{12}/(1 - \theta_{12})}{\theta_{22}/(1 - \theta_{22})}
$$

■ 
$$
H_0: \begin{cases} \eta_1 = 0 \\ \eta_2 = 0 \end{cases} \leftrightarrow H_0:
$$
  

$$
\begin{cases} \ln \theta_{11} - \ln(\theta_{12} + \theta_{13}) = \ln \theta_{21} - \ln(\theta_{22} + \theta_{23}) \\ \ln \theta_{12} - \ln(\theta_{11} + \theta_{13}) = \ln \theta_{22} - \ln(\theta_{21} + \theta_{23}) \end{cases}
$$
vs  
 $H_1: \text{há pelo menos uma diferença}$ 

Nesse caso  $\boldsymbol{\pi} = (\theta_{11}, \theta_{12}, \theta_{13}, \theta_{21}, \theta_{22}, \theta_{23})'$  e  $\beta = (\alpha_1, \alpha_2)'$ .

 $QQ$ 

イロト イ母 トイヨ トイヨト

#### Prof. Caio Azevedo

$$
\mathbf{B} = \begin{bmatrix}\n1 & 0 & 0 & 0 & 0 & 0 \\
0 & 1 & 1 & 0 & 0 & 0 \\
0 & 0 & 0 & 1 & 0 & 0 \\
0 & 0 & 0 & 0 & 1 & 1 \\
0 & 1 & 0 & 0 & 0 & 0 \\
1 & 0 & 1 & 0 & 0 & 0 \\
0 & 0 & 0 & 0 & 1 & 0 \\
0 & 0 & 0 & 0 & 1 & 0 \\
0 & 0 & 0 & 0 & 1 & 0\n\end{bmatrix}, \mathbf{G}\pi = \begin{bmatrix}\n\theta_{11} \\
\theta_{12} + \theta_{13} \\
\theta_{21} \\
\theta_{12} \\
\theta_{13} \\
\theta_{14} + \theta_{13} \\
\theta_{22} \\
\theta_{21} + \theta_{23}\n\end{bmatrix}
$$

.

K ロト K 御 ト K 君 ト K 君 ト

 $298$ 

э

Prof. Caio Azevedo

$$
\mathbf{Assim} \ \mathbf{A} = \begin{bmatrix} 1 & -1 & 0 & 0 & 0 & 0 & 0 & 0 \\ 0 & 0 & 1 & -1 & 0 & 0 & 0 & 0 \\ 0 & 0 & 0 & 0 & 1 & -1 & 0 & 0 \\ 0 & 0 & 0 & 0 & 0 & 0 & 1 & -1 \end{bmatrix}.
$$
\n
$$
\mathbf{X} = \begin{bmatrix} 1 & 0 \\ 1 & 0 \\ 0 & 1 \\ 0 & 1 \end{bmatrix}.
$$

 $298$ 

重

メロメ メ母メ メミメ メミメ

Prof. Caio Azevedo

Modelo

\n
$$
\mathbf{A} \ln(\mathbf{G}\pi) = \mathbf{X}\beta \Rightarrow\n \begin{bmatrix}\n \ln \theta_{11} - \ln(\theta_{12} + \theta_{13}) \\
 \ln \theta_{21} - \ln(\theta_{22} + \theta_{23}) \\
 \ln \theta_{12} - \ln(\theta_{11} + \theta_{13}) \\
 \ln \theta_{22} - \ln(\theta_{21} + \theta_{23})\n \end{bmatrix}\n =\n \begin{bmatrix}\n \alpha_1 \\
 \alpha_2 \\
 \alpha_3 \\
 \alpha_2\n \end{bmatrix}
$$

 $298$ 

重

メロメ メ母メ メミメ メミメ

Prof. Caio Azevedo

### Exemplo 1: comparação de métodos de detecção de cárie

- Independência entre os métodos de detecção de cárie  $H_0: \theta_{ij} = \theta_i \, \theta_{.j}, \forall i,j$  vs  $H_1$  : há pelo menos uma diferença
- Nesse caso  $\boldsymbol{\pi} = (\theta_{11}, \theta_{12}, \theta_{13}, \theta_{21}, \theta_{22}, \theta_{23}, \theta_{31}, \theta_{32}, \theta_{33})'$  e  $\boldsymbol{\beta} = (\alpha_1, \alpha_2, \alpha_3, \alpha_4, \alpha_5, \alpha_6, \alpha_7, \alpha_8, \alpha_9)'$ .
- Note que  $H_0$  equivale à

 $H_0: \ln\theta_{ij} = \ln\theta_{i.} + \ln\theta_{.j}, \forall i, j$  vs  $H_1:$  há pelo menos uma diferença

Para cada casela, temos

$$
H_0: \begin{cases} \ln \theta_{11} = \ln \theta_{1.} + \ln \theta_{.1} \\ \ln \theta_{12} = \ln \theta_{1.} + \ln \theta_{.2} \\ \ln \theta_{13} = \ln \theta_{1.} + \ln \theta_{.3} \\ \ln \theta_{21} = \ln \theta_{2.} + \ln \theta_{.1} \\ \ln \theta_{22} = \ln \theta_{2.} + \ln \theta_{.2} \\ \ln \theta_{23} = \ln \theta_{2.} + \ln \theta_{.3} \\ \ln \theta_{31} = \ln \theta_{3.} + \ln \theta_{.1} \\ \ln \theta_{32} = \ln \theta_{3.} + \ln \theta_{.2} \\ \ln \theta_{33} = \ln \theta_{3.} + \ln \theta_{.3} \end{cases}
$$

メロト メタト メミト メミト

 $E = \Omega Q$ 

### <span id="page-31-0"></span>Exemplo 1: comparação de métodos de detecção de cárie

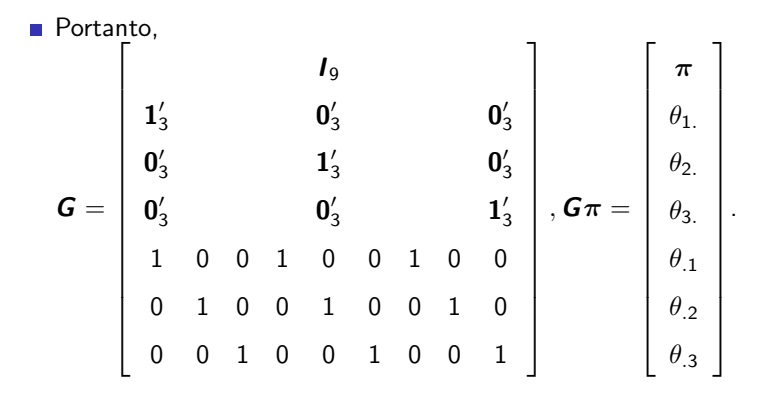

#### Prof. Caio Azevedo

Tabelas de contingência: modelos de regressão e testes de hipóteses (parte 2)

 $QQ$ **K ロ ▶ | K 母 ▶ | K ヨ ▶ | K ヨ** 

## <span id="page-32-0"></span>Exemplo 1: comparação de métodos de detecção de cárie

#### Também,

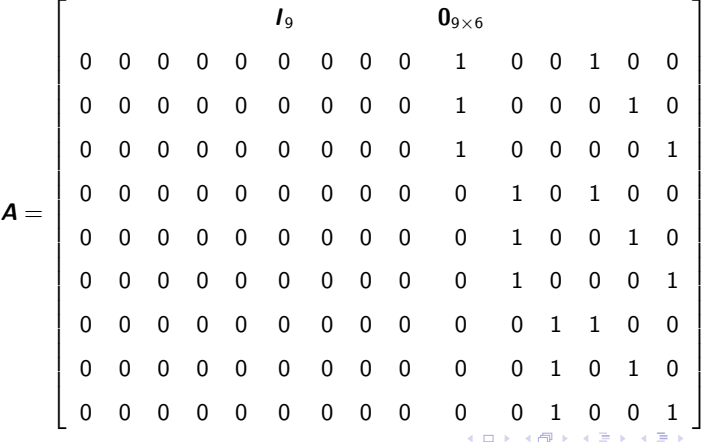

 $298$ 

Prof. Caio Azevedo

#### <span id="page-33-0"></span>Finalmente,

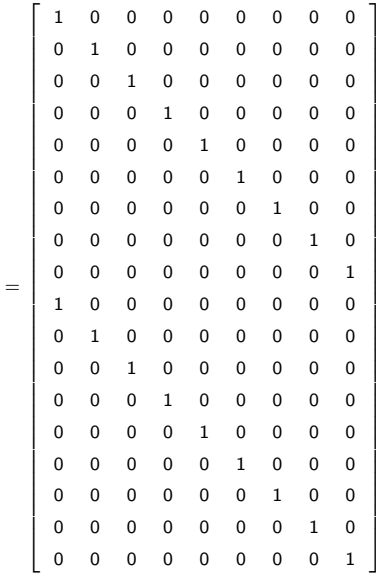

メロトメ 伊 メスモトメモト ころいろの

 $\boldsymbol{x}$ 

#### Prof. Caio Azevedo

#### **Modelo**

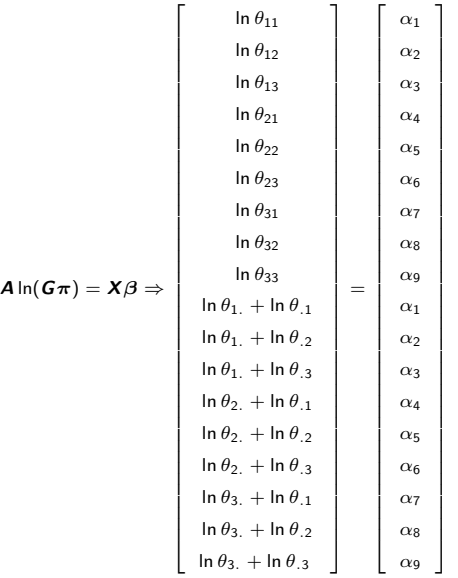

Prof. Caio Azevedo

Exemplo 7: efeitos de certos fatores na sobrevivência de recém nascidos (considerando apenas o fator idade)

■ Independência (sobrevivência e n. de cigarros) dentro de cada estrato (grupo: idade)

$$
H_0: \begin{cases} \theta_{(1)11} = \theta_{(1)21} \\ \theta_{(2)11} = \theta_{(2)21} \end{cases} \leftrightarrow \begin{cases} \eta_{(1)} = 0 \\ \eta_{(2)} = 0 \end{cases} \leftrightarrow \begin{cases} \ln \theta_{(1)11} - \ln \theta_{(1)22} \\ \ln \theta_{(2)11} - \ln \theta_{(2)12} = \ln \theta_{(2)21} - \ln \theta_{(2)22} \end{cases}
$$

メロメ メ母メ メミメ メミメ

つのへ

vs  $H_1$ : há pelo menos uma diferença,

#### Prof. Caio Azevedo

Exemplo 7: efeitos de certos fatores na sobrevivência de recém nascidos (considerando apenas o fator idade)

θ(i)11/(1 − θ(i)11) θ(i)11/θ(i)12 em que η(i) = ln = ln , i = 1, 2. θ(i)21/(1 − θ(i)21) θ(i)21/θ(i)22 0 Nesse caso π = (θ(1)11, θ(1)12, θ(1)21, θ(1)22, θ(2)11, θ(2)12, θ(2)21, θ(2)22) 0 e β = (α1, α2) . Assim G = I <sup>8</sup>, Gπ = π. 1 −1 0 0 0 0 0 0 1 0 0 0 1 −1 0 0 0 0 1 0 A = , X = . 0 0 0 0 1 −1 0 0 0 1 0 0 0 0 0 0 1 −1 0 1 

#### Prof. Caio Azevedo

Exemplo 7: efeitos de certos fatores na sobrevivência de recém nascidos (considerando apenas o fator idade)

Modelo

$$
\mathbf{A}\ln(\mathbf{G}\pi) = \mathbf{X}\beta \Rightarrow \begin{bmatrix} \ln \theta_{(1)11} - \ln \theta_{(1)12} \\ \ln \theta_{(1)21} - \ln \theta_{(1)22} \\ \ln \theta_{(2)11} - \ln \theta_{(2)12} \\ \ln \theta_{(2)21} - \ln \theta_{(2)22} \end{bmatrix} = \begin{bmatrix} \alpha_1 \\ \alpha_2 \\ \alpha_2 \\ \alpha_2 \end{bmatrix}
$$

 $QQ$ 

メロメ メ母メ メミメ メミメ

Prof. Caio Azevedo

 $\blacksquare$  Mínimos quadrados generalizados (MQG): minimizar a seguinte forma quadrática em função de  $\beta$ 

$$
\left(\widehat{\boldsymbol{F}}-\boldsymbol{X}\boldsymbol{\beta}\right)^{\prime}\boldsymbol{\Sigma}_{\boldsymbol{F}}^{-1}\left(\widehat{\boldsymbol{F}}-\boldsymbol{X}\boldsymbol{\beta}\right),
$$

em que  $\hat{\mathbf{F}} = \mathbf{A} \ln (\mathbf{G}\hat{\pi})$ ,  $\Sigma_{\mathbf{F}} = \text{Cov}(\hat{\mathbf{F}})$ , a qual dependerá da forma funcional  $(F(\pi))$  adotada e  $\hat{\pi}$  são as proporções amostrais.

K ロト K 御 ト K 君 ト K 君 ト

つのへ

A obtenção de  $\Sigma_F$  dar-se-á pelo método Delta.

- **Estimador MQG** (como visto anteriormente):  $\widehat{\boldsymbol{\beta}}^* = \left(\boldsymbol{X}^\prime \boldsymbol{\Sigma}_\boldsymbol{\mathsf{F}}^{-1} \boldsymbol{X}\right)^{-1} \boldsymbol{X}^\prime \boldsymbol{\Sigma}_\boldsymbol{\mathsf{F}}^{-1} \widehat{\boldsymbol{\mathsf{F}}}$
- Como desconhecemos  $\mathbf{\Sigma}_{\boldsymbol{F}},$  a substituímos, na fórmula de  $\widehat{\boldsymbol{\beta}}^*$ , por um estimador consistente, denotado por  $\widehat{\Sigma}_F$ . Ou seja, trabalhamos com o estimador

$$
\widehat{\boldsymbol{\beta}} = \left(\boldsymbol{X}^\prime \widehat{\boldsymbol{\Sigma}}_{\boldsymbol{\digamma}}^{-1} \boldsymbol{X}\right)^{-1} \boldsymbol{X}^\prime \widehat{\boldsymbol{\Sigma}}_{\boldsymbol{\digamma}}^{-1} \widehat{\boldsymbol{\digamma}},
$$

イロト イ押ト イラト イラト

つのへ

em que, novamente,  $\widehat{\Sigma}_F$  dependerá da forma funcional  $(F(\pi))$ adotada.

Prof. Caio Azevedo

**Para tamanhos amostrais n.** (multinomial) ou  $n_i$  (prroduto de multinomiais),  $i = 1, ..., r$  suficientemente grandes e sob  $H_0$  temos que

$$
\widehat{\boldsymbol{\beta}} \approx N_p(\boldsymbol{\beta}, \left(\boldsymbol{X}'\boldsymbol{\Sigma}_{\boldsymbol{\mathsf{F}}}^{-1}\boldsymbol{X}\right)^{-1}).
$$

■ Esse resultado pode ser utilizado para constuir intervalos de confiança para cada componente do vetor  $\beta$ , utilizando a estimativa de  $\Sigma_F$ , obtida através de um estimador consistente.

メロメ メ母メ メミメ メミメー

つのへ

O ajuste do modelo pode ser testado através da estatística

$$
Q_F = \left(\widehat{\boldsymbol{F}} - \boldsymbol{X}\widehat{\boldsymbol{\beta}}\right)' \widehat{\boldsymbol{\Sigma}}_F^{-1} \left(\widehat{\boldsymbol{F}} - \boldsymbol{X}\widehat{\boldsymbol{\beta}}\right).
$$

- Sob  $H_0$  e para tamanhos amostrais n<sub>.</sub> (multinomial) ou  $n_i$  (produto de multinomiais),  $i=1,...,r$  suficientemente grandes,  $\textit{Q}_\textit{F}\approx \chi^2_{(\textit{a}-\textit{p})},$ em que a é o número de linhas da matriz  $X$  e  $p$  é o número de parâmetros do vetor  $\beta$ .
- Assim, rejeitamos  $H_0$  se p-valor  $\leq \alpha$ , em que p-valor  $p-\mathit{valor} \approx P(X \geq q_\mathit{F} | H_0), \, X \sim \chi^2_{(a-p)}$  e  $q_\mathit{F}$  é o valor calculado da estatística  $Q_F$ . イロメ イ部メ イヨメ イヨメー

つのへ

Dado que o modelo está bem ajustado, podemos ainda testar hipóteses acerca do vetor  $\beta$ , da forma:

$$
H_0: \mathbf{C}_{(c \times p)} \beta_{(p \times 1)} = \mathbf{M}_{(c \times 1)}
$$
 vs  $H_1: \mathbf{C}_{(c \times p)} \beta_{(p \times 1)} \neq \mathbf{M}_{(c \times 1)}$ 

 $\blacksquare$  Para tal, podemos considerar a estatística usual:

$$
Q_C = \left(\boldsymbol{C}\widehat{\boldsymbol{\beta}} - \boldsymbol{M}\right)^{\prime}\left[\boldsymbol{C}(\boldsymbol{X}^{\prime}\widehat{\boldsymbol{\Sigma}}_{\boldsymbol{F}}^{-1}\boldsymbol{X})^{-1}\boldsymbol{C}^{\prime}\right]^{-1}\left(\boldsymbol{C}\widehat{\boldsymbol{\beta}} - \boldsymbol{M}\right)
$$

 $QQ$ 

イロト イ母 トイヨ トイヨト

- Sob  $H_0$  e para tamanhos amostrais n<sub>.</sub> (multinomial) ou n<sub>i.</sub> (produto de multinomiais),  $i=1,...,r$  suficientemente grandes,  $\mathit{Q}_\mathcal{C}\approx \chi^2_c.$
- Assim, rejeitamos  $H_0$  se p-valor  $\leq \alpha$ ,  $\approx P(X \geq q_{\mathcal C}|H_0)$ ,  $X \sim \chi^2_c$  e  $q_C$  é o valor calculado da estatística  $Q_C$ .

 $QQ$ 

÷

メロト メ母 トメ ミトメ ミトン

Em nosso caso,  $\bm{F}(\bm{\pi}) = \bm{A}\ln(\bm{G}\bm{\pi})$ . Assim,  $\bm{\Sigma}_{\bm{\mathsf{F}}} = \bm{\Psi}\bm{\Sigma}_{\bm{\pi}}\bm{\Psi}'$ , em que

$$
\Psi = \frac{\partial}{\partial \pi} A \ln(G\pi) = ABG,
$$

e  $B$  é uma matriz diagonal composta pelo inverso de cada um dos elementos do vetor  $G_{\pi}$ .

Logo,  $\widehat{\bm{\Sigma}}_{\bm{F}} = \bm{A}\widehat{\bm{B}}\bm{G}\widehat{\bm{\Sigma}}_{\bm{\pi}}\bm{G}'\widehat{\bm{B}}'\bm{A}',\ \widehat{\bm{\Sigma}}_{\bm{\pi}}$  é como vista anteriormente e  $\widehat{\bm{B}}$  é uma matriz diagonal composta pelo inverso de cada um dos elementos do vetor  $G\hat{\pi}$ .

メロメ メ御き メミメ メミメー

 $\Omega$ 

### Aplicação da metodologia aos exemplos anteriores

- Exemplo 3 (duas inclinações partidárias):  $q_F = 29, 38$ , p-valor  $<$  0,0001. Assim, rejeita-se a hipótese de independência entre gênero e inclinação partidária.
- Exemplo 3 (três inclinações partidárias):  $q_F = 191, 85$ , p-valor  $<$  0,0001. Portanto, rejeita-se a hipótese de independência entre gênero e inclinação partidária.

メロメ メ母メ メミメ メミメー

 $\Omega$ 

Prof. Caio Azevedo

### Aplicação da metodologia aos exemplos anteriores

- Exemplo 1 :  $q_F = 153, 03$ , p-valor  $< 0, 0001$ . Assim, rejeita-se a hipótese de independência entre os métodos de classificação.
- Exemplo 7: (grupo= idade):  $q_F = 3, 97$ , p-valor= 0, 1373. Portanto, não se rejeita a hipótese de independência entre n. de cigarros e sobrevivência do recém nascido para todos os estratos.

メロメ メ母メ メミメ メミメ

つのへ

Prof. Caio Azevedo

### Resumos dos dois modelos de regressão vistos

- Consideramos um, dos dois seguintes modelos:
	- $\pmb{\mathcal{N}}\sim\mathsf{multinomial}_{r}(n_{...},\pmb{\theta}),\ \pmb{\theta}=(\theta_1,...,\theta_{(r-1)})'$  e  $\pmb{\pi}=(\theta_1,...,\theta_r)'$ .
	- $\pmb{N}_i \stackrel{ind.}{\sim} \text{multinomial}_s(n_i, \theta_i), i = 1, 2, ..., r, \ \theta_i = (\theta_{i1}, ..., \theta_{i(s-1)})',$  $\boldsymbol{\pi}_{i}=(\theta_{i1},...,\theta_{is})',\ \boldsymbol{\theta}=(\boldsymbol{\theta}_{1}',...,\boldsymbol{\theta}_{r}')'$  e  $\boldsymbol{\pi}=(\boldsymbol{\pi}_{1}',...,\boldsymbol{\pi}_{r}')'.$

イロト イ母 トイヨ トイヨト

つのへ

- Estruturas de regressão:
	- Linear:  $A\pi = X\beta$ .
	- Log-linear:  $A \ln(G\pi) = X\beta$ .

### Resumos dos dois modelos de regressão vistos

**Example 18 Estimator (MQG):** 
$$
\widehat{\boldsymbol{\beta}} = \left( \boldsymbol{X}' \widehat{\boldsymbol{\Sigma}}_{\boldsymbol{F}}^{-1} \boldsymbol{X} \right)^{-1} \boldsymbol{X}' \widehat{\boldsymbol{\Sigma}}_{\boldsymbol{F}}^{-1} \widehat{\boldsymbol{F}}.
$$

Estatística de ajuste do modelo:  $\mathcal{Q}_\mathcal{F} = \left(\widehat{\mathcal{F}} - \boldsymbol{X}\widehat{\boldsymbol{\beta}}\right)'\widehat{\boldsymbol{\Sigma}}_\mathcal{F}^{-1}$  $\overline{\mathbf{F}}^{-1}\left( \widehat{\boldsymbol{F}}-\boldsymbol{X}\widehat{\boldsymbol{\beta}}\right) .$ 

イロト イ母 トイヨ トイヨト

つのへ

 $\blacksquare$  Estatística para testes de hipóteses do tipo

$$
H_0: \mathbf{C}\boldsymbol{\beta} = \mathbf{M} \text{ vs } H_1: \mathbf{C}\boldsymbol{\beta} \neq \mathbf{M}: \\
Q_C = \left( \mathbf{C}\widehat{\boldsymbol{\beta}} - \mathbf{M} \right)' \left[ \mathbf{C}(\mathbf{X}' \widehat{\boldsymbol{\Sigma}}_F^{-1} \mathbf{X})^{-1} \mathbf{C}' \right]^{-1} \left( \mathbf{C}\widehat{\boldsymbol{\beta}} - \mathbf{M} \right)
$$

Prof. Caio Azevedo

### <span id="page-49-0"></span>Resumos dos dois modelos de regressão vistos

Em que:

- Modelo linear:  $\widehat{F} = A\widehat{\pi}$  e  $\widehat{\Sigma}_F = A\widehat{\Sigma}_{\pi}A'$ .
- Modelo log-linear:  $\widehat{F} = A \ln (G\widehat{\pi})$  e  $\widehat{\Sigma}_F = \widehat{\Psi} \widehat{\Sigma}_\pi \widehat{\Psi}'$ , em que  $\widehat{\mathbf{w}} = \mathbf{\Delta} \widehat{\mathbf{B}} \mathbf{G} \in \widehat{\mathbf{B}}$  é como definida anteriormente.
- Para  $n_{\ldots}$  ou  $n_{i,j}$ ,  $i = 1, ..., r$  suficientemente grandes,  $\widehat{\boldsymbol{\beta}} \approx \mathcal{N}_\rho(\boldsymbol{\beta}, \left(\boldsymbol{X}'\boldsymbol{\Sigma}_{\boldsymbol{\mathsf{F}}}^{-1}\boldsymbol{X}\right)^{-1})$ , e, além disso, sob  $H_0$ ,  $Q_{\boldsymbol{\mathsf{F}}} \approx \chi^2_{(a-\rho)}$  e  $Q_C \approx \chi_c^2$ .

イロト イ母 トイヨ トイヨト

つのへ